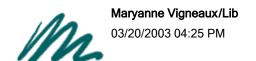

To Maryanne Vigneaux/Lib@SUNYSB

CC

bcc F.Jason Torre/Lib

Subject Library Bulletin, March 20, 2003, Number 1355

## **MEMORIAL SERVICE:**

By now, most of you have heard of the tragic death of Francie Davis, her husband James, and their daughter Amanda in the crash of their small plane in North Carolina last Friday, March 14.

Dowling College, where Francie was Assistant Professor and Reference Librarian, is planning a memorial service for Wednesday, March 26th, from 2 to 3 p.m. in the Hunt Room of Fortunoff Hall.

Francie was active in regional professional organizations, and many of you will know of her work for LILRC's Annual Conference.

If you are planning to attend the memorial service, you can **find directions to the campus at the website**: http://www.dowling.edu A note from Chuck Broadbent, Vice President for Institutional Advancement, state Parking is tight on Wednesdays. You should plan to park in the student lot (left on Chateau when you see the campus gate, then right into the lot) and allow 10 minutes to get to Fortunoff Hall.

## **FREE WORKSHOP:** (From Human Resources)

Please find attached an invite to the **Diversity 101 workshop!** Department heads, please encourage some of your staff members to attend our upcoming workshop; refreshments will be provided. Thank you.

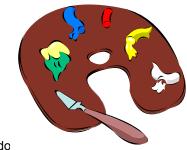

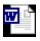

What is Diversity 101.do

"I would recommend this workshop - I attended it Oct. 2001. There are effective participation activities that really help each member realize the source of feelings and beliefs which help to formulate values. These values, in turn, help to define a culture." (Maryanne)

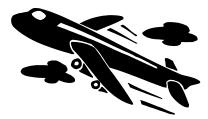

## **TRAVEL REPORTS:**

It was decided at the last Director's Council that the reports library staff submit on what was learned at conferences/seminars be included in the Library Bulletin. What follows is the last report submitted. In

future weeks, the other previous reports will be attached to bulletins will be the means to get caught up. All submitted reports are on Blackboard.

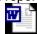

Ingenta Institute of oct 2002 report.

## To access the Blackboard:

- 1. http://blackboard.sunysb.edu/index.html
- Login with your username and psw (password)
  Click on "West Campus Libary Faculty" under "My Organization" Header
  Choose "Documents" from the right-hand menu panel
- 5. Click on "Travel Reports"